Functional programming in JavaScript ecosystem

## @paulmillr

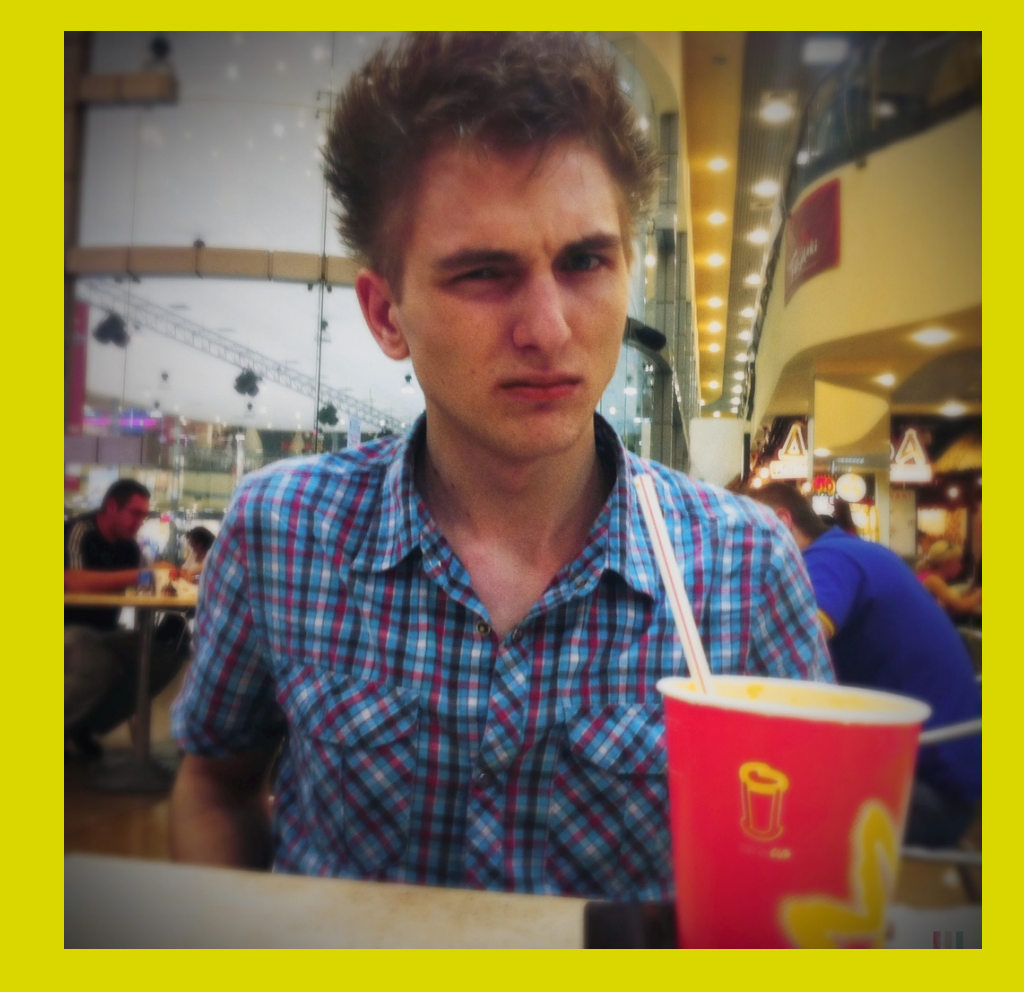

# JS is a functional language

# JS is a functional language

Sort of...

## What do we have today

## What do we have today

Proper anonymous functions (λ) Closures ES5 array extras (map, filter, reduce...)

## Is it enough?

## Is it enough?

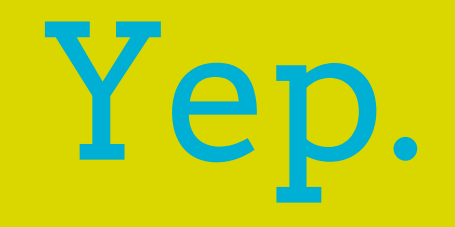

### Is it comfy?

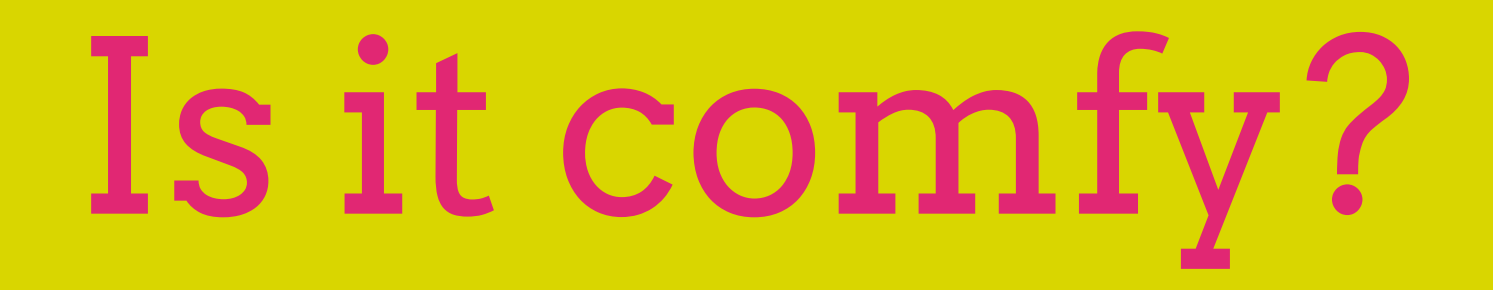

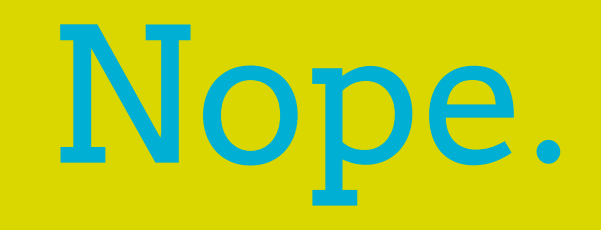

## What's wrong?

- 
- 
- 
- 
- 
- 
- 

### What's wrong? **keywords** are too long

What's wrong? **braces keywords** are too long

everywhere

What's wrong? **keywords** are too long

**braces** everywhere

no **static types**

What's wrong? **braces keywords** are too long

everywhere

no **static**  n<sub>o proper</sub><br>Fail **types tail calls**

What's wrong? **keywords** are too long **braces** everywhere are too long<br>praces<br>erywhere o<sup>ping no</sup>strope no **static**  n<sub>o proper</sub><br>Fail **types tail calls**

What's wrong? **keywords** are too long **braces** everywhere os? are too long<br>praces<br>erywhere o<sup>ping no</sup>sing prope no **constants** no **static**  n<sub>o proper</sub><br>Fail **types tail calls**

What's wrong? ES5 array extras work alright in **chaining** But **Prototype**-based == awful modularity == collisions == low performance

### Solutions?

I want to write functionally in JS ecosystem simply. What are my options?

### Solutions?  $\sim$ ll-t $\sim$ -ls

## Solutions? haskell-to-js ClojureScript

Terrible interoperability

Compile to very long files hard to debug

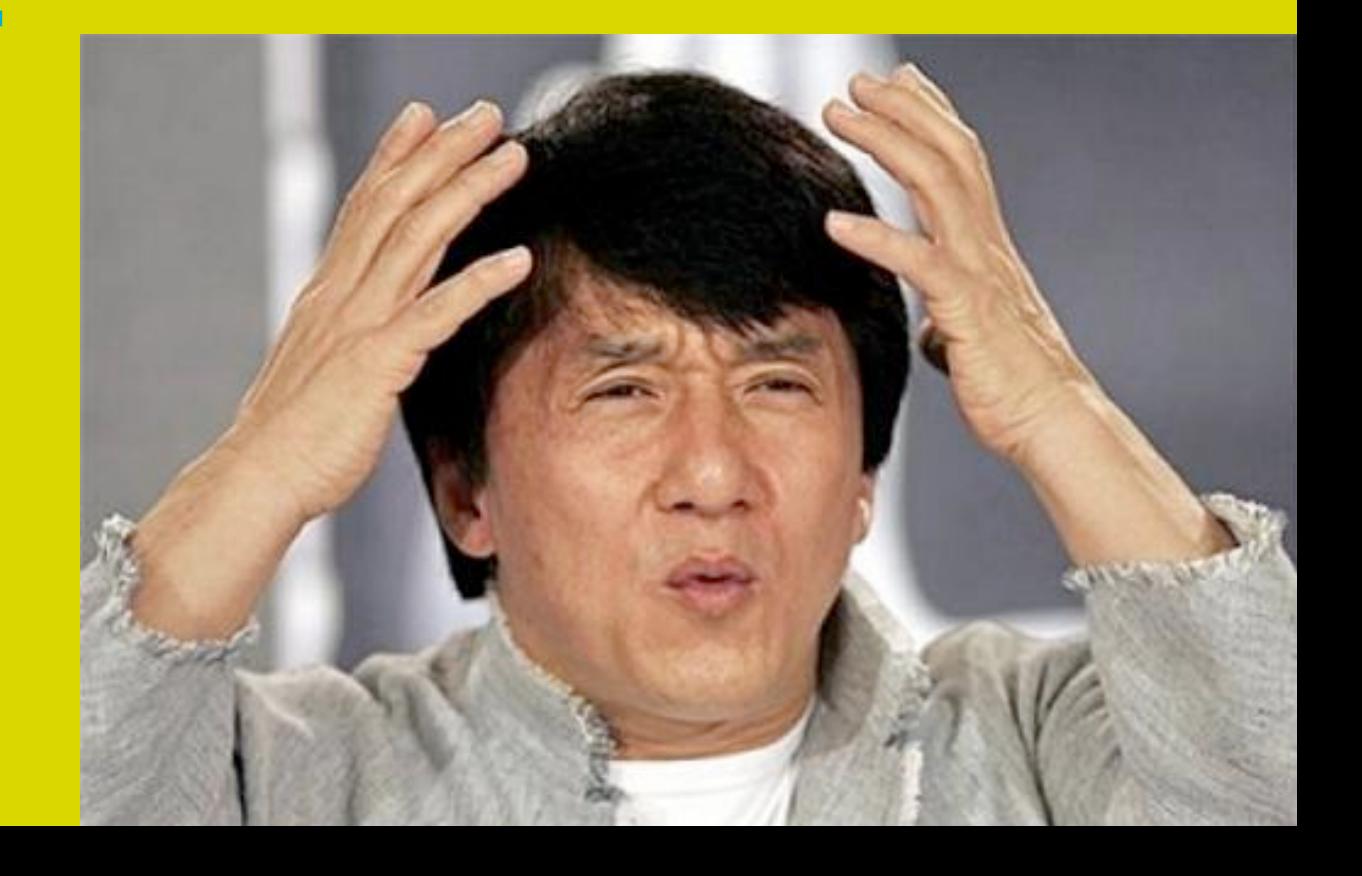

### Solutions?

Readable / reasonable JS output?

Good interoperability?

Simple to debug?

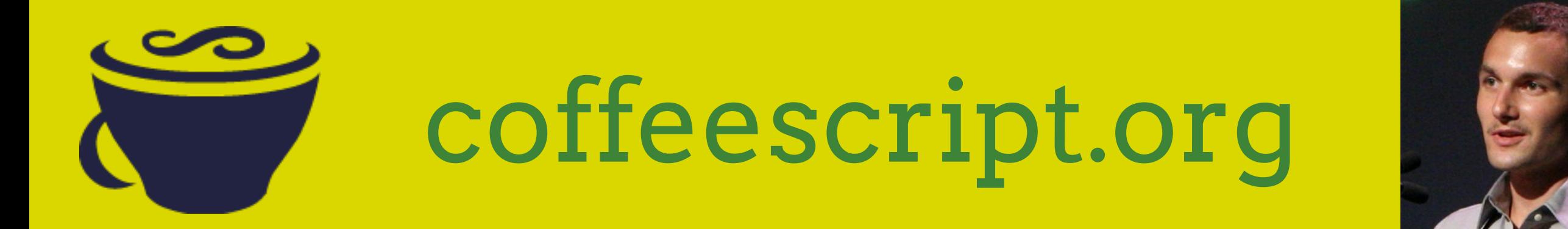

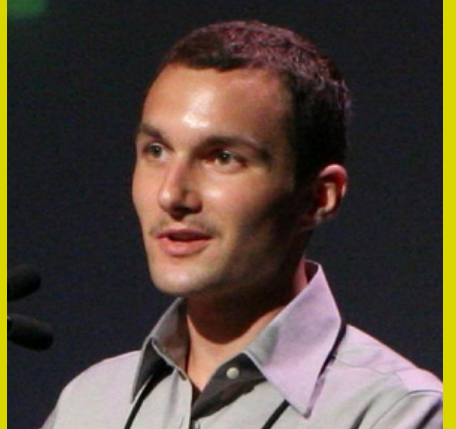

CoffeeScript Great small language Compiles down to JS #11 most used on GitHub Used in 1000s of popular projects

### Better for functional programming

### Heals JS quirks

CoffeeScript Implicit return Short λ declaration Whitespace-significant syntax

 $(a, b, c)$  ->  $a * b / c$ function(a, b, c) { return a \* b / c; } vs

No curly braces

Round braces are optional

times(2, sum(1, 2, 3))  $# \Rightarrow 12$ 

times 2, sum  $1, 2, 3$  # =>  $12$ 

### List comprehensions

(a \* 2 for a in [10, 20, 40])

### CoffeeScript **this** fixes via bound functions

current = this  $fn = =>$ log current == this

\$('body').on 'click', fn # Will log true

var current = this; var fn = function() { log current == this; }; \$('body').on 'click', fn # Will log false

### Doesn't heal all quirks Brings own ones

### **Chaining** is a lot readable with short λs, but still terrible

# Doesn't work on Array-like objects document.querySelectorAll('.user') .map $((x) \rightarrow x + 5)$ .maximum()

# Defining methods on prototypes? No, thanks.

### Must create λs even for simple stuff

array .map((a) =>  $a + 2$ ) .filter $((a) \Rightarrow a != 10)$  $.reduce((a, b) = \sqrt{Math.min(a, b)})$ the only real work

### List comprehensions aren't real

### Basically an infix **for** loop

(a \* b for a in [1, 2, 3] for b in [10, 20, 40]) # non flattened result, order is wrong  $\# \Rightarrow$  [ [ 10, 20, 30 ], [ 20, 40, 60 ], [ 40, 80, 120 ] ]

### Terrible variable scoping

variable = 1  $fn = -\geq$  variable = 2  $fn()$ console.log variable # => 2

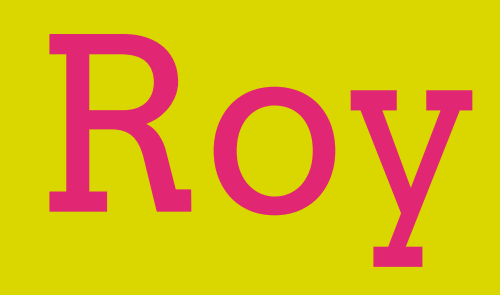

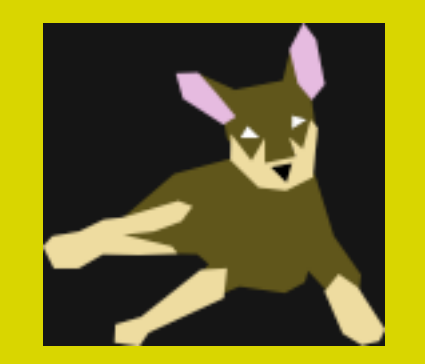

### **P[roy.brianmckenna.org](http://roy.brianmckenna.org)**

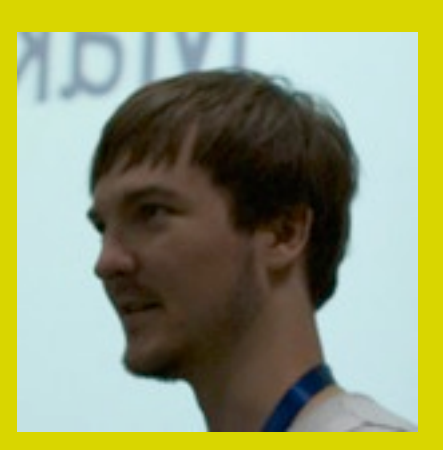

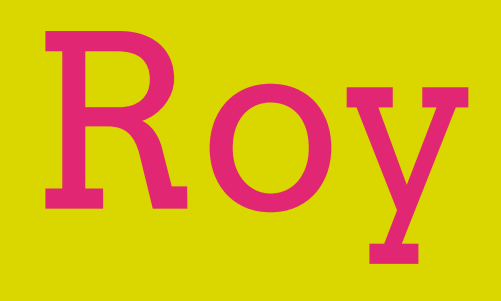

Type inference

Algebraic data types

Pattern matching

Monadic syntax

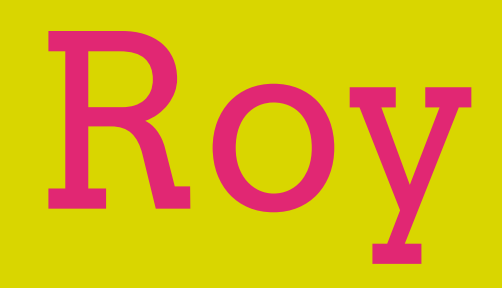

### Not ready yet

Still a lot of stuff it doesn't have

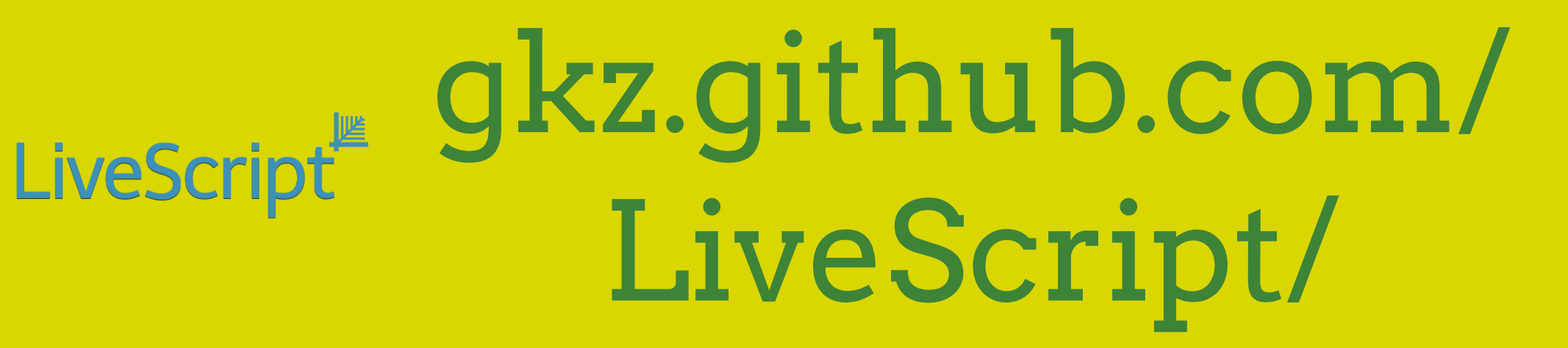

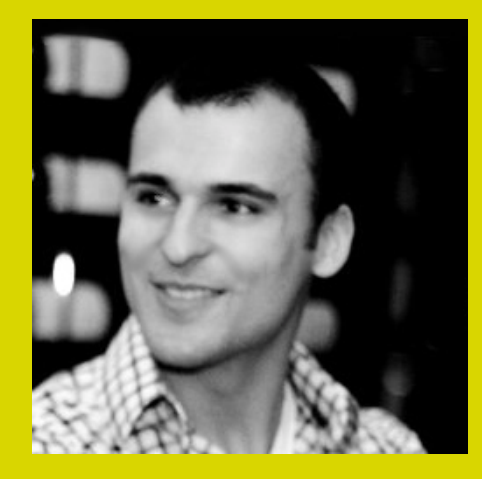

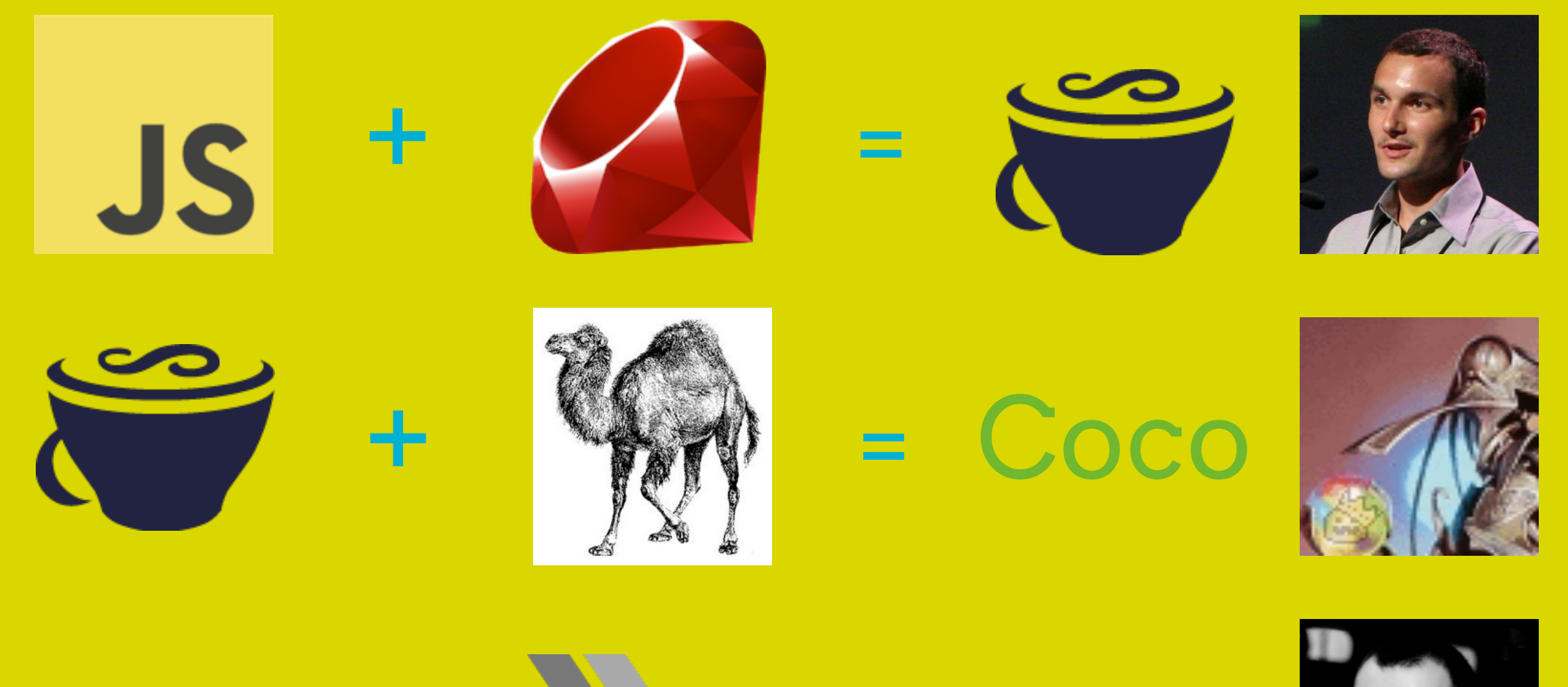

+ = Coco

**Easy transition** from Coffee Improved **readability** Perfect **piping** operators |> (F#) <| (F#) (\$ in Haskell)

Standard library (prelude.ls)

Inspired by prelude.hs

[gkz.github.com/](http://gkz.github.com/prelude-ls/) [prelude-ls/](http://gkz.github.com/prelude-ls/)

### LiveScript Partially applied operators and member access

#### array  $|>$  map  $(+ 2)$  |> filter (!= 10) |> maximum

### LiveScript Compile-time consants Also, compiler flag that make all vars consts

```
const string = 'hello'
string = 5710
# \Rightarrow Error
```
## LiveScript Improved var scoping

 $a = 1$  $do \rightarrow$  $a = 2$  $a \# \Rightarrow$  still 1

### LiveScript Improved operators associativity

unique pulls .length unique node or not empty node

(unique pulls).length (unique node) or not (empty node) instead of coffee's

### Real list comprehensions

[x \*\* y for x in [10, 20] for y in [2, 3]]  $# \Rightarrow [100, 1000, 400, 800]$ 

### LiveScript Pattern matching

 $take(n, [x, ...xs]$ :list) =  $|n \leq 0$  =>  $|$  empty list  $\Rightarrow$   $|$ | otherwise  $\Rightarrow$   $[x]$  +++ take n - 1, xs

## LiveScript Simple currying

 $times = (x, y) \rightarrow x * y$ times 2, 3  $# \Rightarrow 6$ double = times 2 double  $5$   $\# \Rightarrow 10$ 

### Async callback flattening syntax

#### error <- fs.write-file path, data

### LiveScript Is it ready to use today?

## LiveScript Is it ready to use today?

### Yep! 1.0.0 will be released later this week.

LiveScript Relatively simple Debugging Will be super simple with source maps (2012)

## LiveScript Sure! HTML5 apps

Including builders that auto-compile your apps without headache (Brunch.io).

## LiveScript Node.js

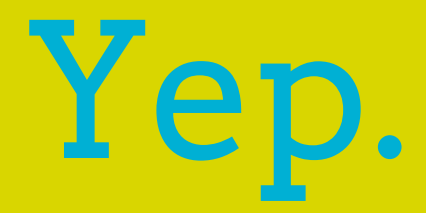

Just add pre-publish hook to `package.json`

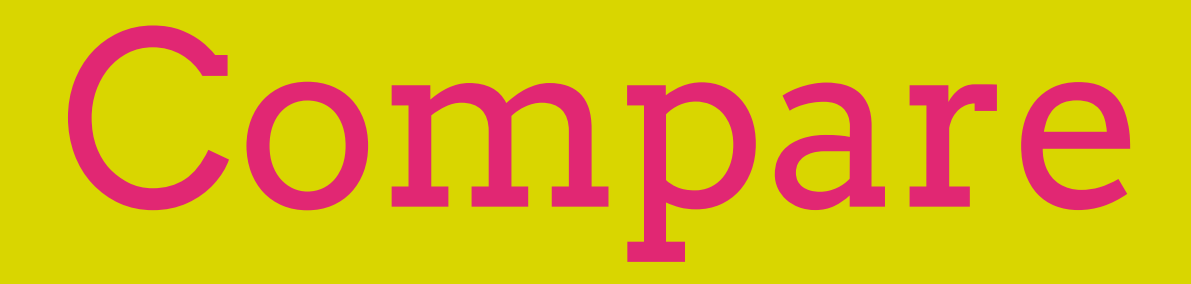

## Compare

LiveScript Coffee (w/prelude)

users

 |> map (.age) |> filter (> 10) |> maximum

users  $map(u)$  ->  $u.aqe$ )  $.$ filter((a) -> a > 10) .reduce (a, b) -> Math.max a, b

users .map(function(u) {return u.age}) .filter(function(a)  $\{return a > 10\}$ ) .reduce(function(a, b) { return Math.max(a, b) });

JS

## Compare

### LiveScript

elems = document.query-selector-all '.listing .meta a:nth-child(3)' pulls = elems |> map (.inner-text) text = "Total #{pulls.length} pull requests in #{unique pulls .length} repos."

### Coffee

elems = [].slice.call document.querySelectorAll '.listing .meta a:nth-child(3)' pulls = elems.map (elem) -> elem.innerText unique = elems.reduce (a, b) -> a.push(b) if b not in a

a

text = "Total #{pulls.length} pull requests in #{(unique pulls).length} repos."

 $JS \rightarrow 14 LOC$ 

#### Compare LiveScript quick-sort =  $([x, ...xs]$ : list) ->  $empty$  list  $\leq$  | | otherwise =>  $\lceil$  left, right = partition (<= x), xs  $(quick-sort left) +++ [x] +++ (quick-sort right)$ [gist.github.com/](https://gist.github.com/3074009) [3074009](https://gist.github.com/3074009)

#### Compare LiveScript quick-sort =  $([x, ...x s]$ :list) ->  $empty$  list  $\leq$  | | otherwise =>  $\lceil$ left, right $\rceil$  = partition (<= x), xs (quick-sort left) +++ [x] +++ (quick-sort right) [gist.github.com/](https://gist.github.com/3074009) [3074009](https://gist.github.com/3074009)

#### **Whoa Nigga!** Do you really expect<br>me to read...

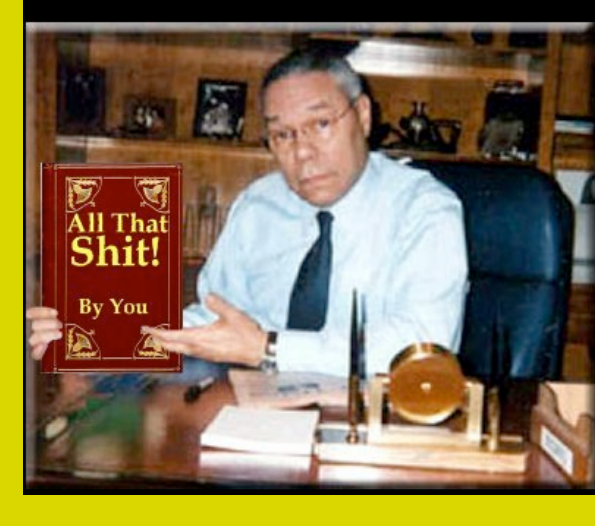

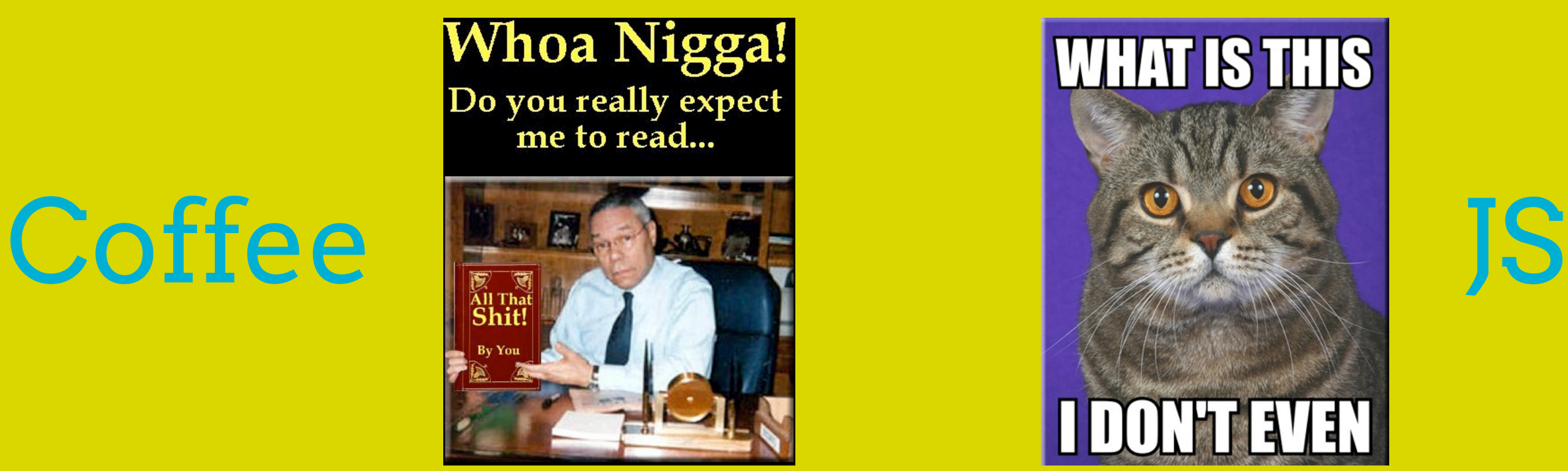

### Future

ECMAScript 6 CoffeeScript 2.0 LiveScript.next

Future: ECMAScript 6 **let** block-scoped vars **const** value checking Short **arrow** functions **Tail call** optimization Real **list comprehensions** New javascript standard

## Future: ECMAScript 6

### Still a lot of syntax garbage

 $((a, b) \Rightarrow {a + b})(2, 5)$ ;

 $(+)$  2,5 vs

### Future: CoffeeScript 2

### Same feature set

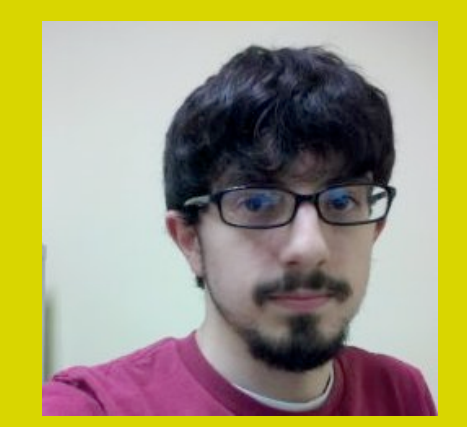

Proper compiler design principles

> [github.com/michaelficarra/](https://github.com/michaelficarra/CoffeeScriptRedux) [CoffeeScriptRedux](https://github.com/michaelficarra/CoffeeScriptRedux)

## Future: CoffeeScript 2

When it will be ready, author will create a functional fork

> [github.com/michaelficarra/](https://github.com/michaelficarra/coffee-of-my-dreams) [coffee-of-my-dreams](https://github.com/michaelficarra/coffee-of-my-dreams)

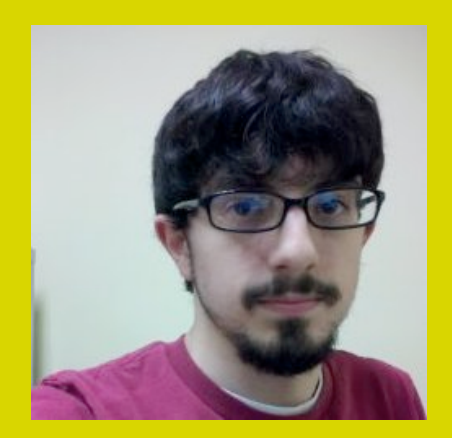

## Future: LiveScript

### **Type inference**

**Pure** annotations

**Tail call** optimization

### So?

1. Use LiveScript 2. Wait for fork of Coffee 2.0 3. Wait for Roy I want to write functionally in JS ecosystem simply. What are my options?

Thanks! Paul Miller

[paulmillr.com](http://paulmillr.com)

@paulmillr